## Assignment Solving System of Linear Equations Using MPI

Phạm Trần Vũ

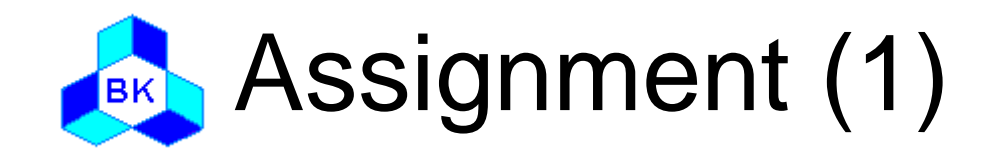

- Develop an MPI program to solve system of linear equations using MPI
- □ Requirements:
	- The program must be able to solve various systems with different numbers of variables
	- Parallelization strategy must be able to run on different numbers of processors
- Due date: 31 May 2010

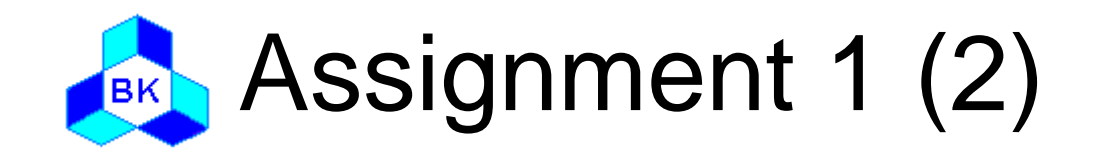

### Submission:

- Report on:
	- » parallelization strategy used in program
	- » Theoretical speed up of the strategy used in program (ignore the cost of message passing)
	- » Practical speed up measured by experiments on the MPI program and the sequential version
	- » Calculation of theoretical and practical efficiency
- Source code of the program
- Demonstration of the program in the lab

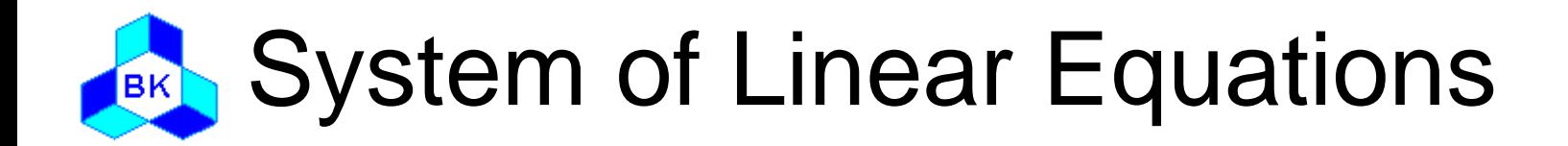

A general linear system of m equations and n unknown variables

$$
a_{11}x_1 + a_{12}x_2 + \cdots + a_{1n}x_n = b_1
$$
  
\n
$$
a_{21}x_1 + a_{22}x_2 + \cdots + a_{2n}x_n = b_2
$$
  
\n
$$
\vdots \qquad \vdots \qquad \vdots
$$
  
\n
$$
a_{m1}x_1 + a_{m2}x_2 + \cdots + a_{mn}x_n = b_m
$$

□ Usually expressed as  $Ax = b$ , where

$$
A = \begin{bmatrix} a_{11} & a_{12} & \cdots & a_{1n} \\ a_{21} & a_{22} & \cdots & a_{2n} \\ \vdots & \vdots & \ddots & \vdots \\ a_{m1} & a_{m2} & \cdots & a_{mn} \end{bmatrix}, \quad \mathbf{x} = \begin{bmatrix} x_1 \\ x_2 \\ \vdots \\ x_n \end{bmatrix}, \quad \mathbf{b} = \begin{bmatrix} b_1 \\ b_2 \\ \vdots \\ b_m \end{bmatrix}
$$

□ We are interested in systems with n equations and n unknown variables (m=n)

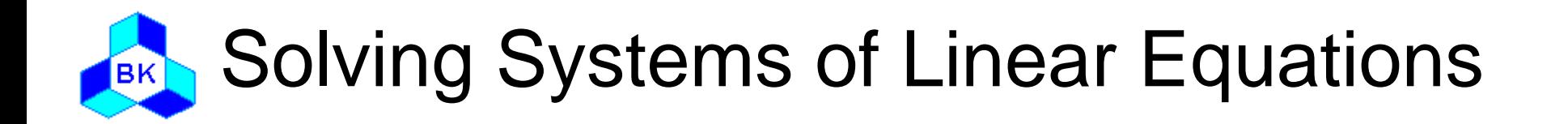

- Solution of a linear system is a assignment of values to variables  $x_1, x_2, ..., x_n$  that satisfies the system
- Two classes of methods for solving linear systems
	- Direct
		- » Backward substitutions
		- » Gaussian elimination algorithm
	- Indirect
		- » By approximation
		- » Jacobi algorithm

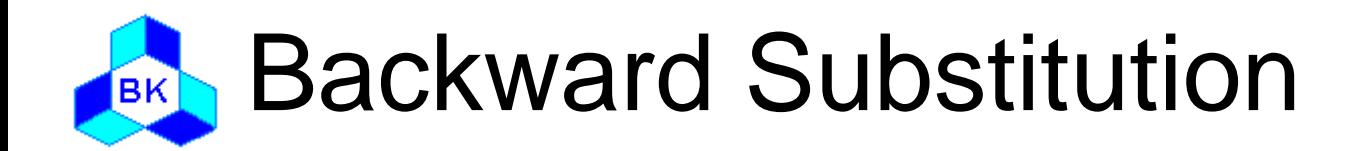

- $\Box$  Used to solve the system  $Ax = b$  where A is a upper triangular matrix
- Example

$$
1x1 + 1x2 - 1x3 + 4x4 = 8
$$
  
\n
$$
-2x2 - 3x3 + 1x4 = 5
$$
  
\n
$$
2x3 - 3x4 = 0
$$
  
\n
$$
2x4 = 4
$$

 The time to solve a linear system using backward substitution is  $O(n^2)$ 

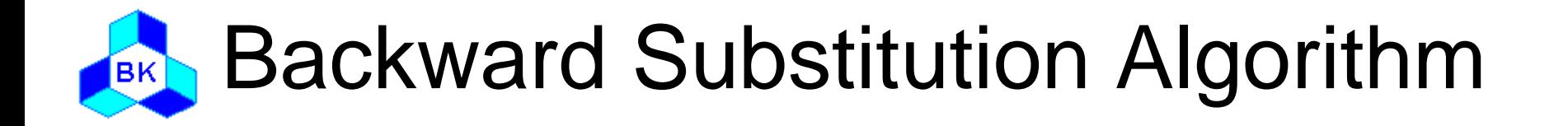

```
n: size of system
a[1..n][1..n]: matrix A
b[1..n]: vector b 
x[1..n]: vector x
```

```
begin
 for i = n down to 1 do
    x[i] = b[i]/a[i][i]for j = 1 to i - 1 do
       b[j] = b[j] - x[i]^*a[j][i]end for
  end for
end
```
## Parallelizing Backward Substitution(1)

$$
1x1 + 1x2 - 1x3 + 4x4 = 8
$$
  
\n
$$
-2x2 - 3x3 + 1x4 = 5
$$
  
\n
$$
2x3 - 3x4 = 0
$$
  
\n
$$
2x4 = 4
$$

```
begin
  for i = n down to 1 do
     x[i] = b[i]/a[i][i]for j = 1 to i - 1 do
       b[j] = b[j] - x[i]^*a[j][i]end for
  end for
end
```
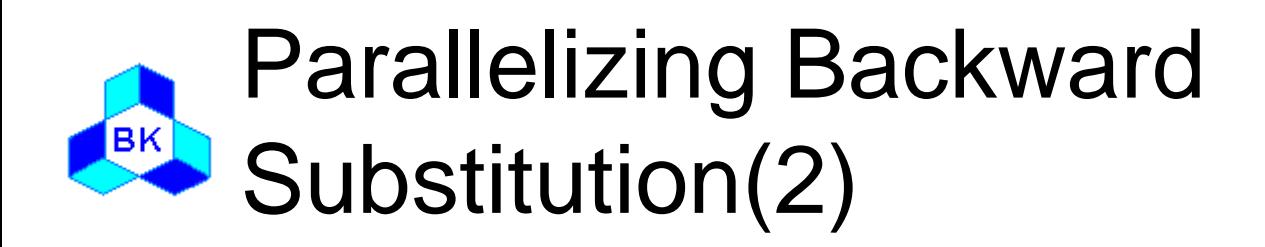

- A processor can be assigned with a number of equations
- Once a variable is solved, it is broadcasted to other processors to calculate unsolved variables
- A good parallelization strategy is the one that can divide the load on each processor equally and reduce the overhead of message passing

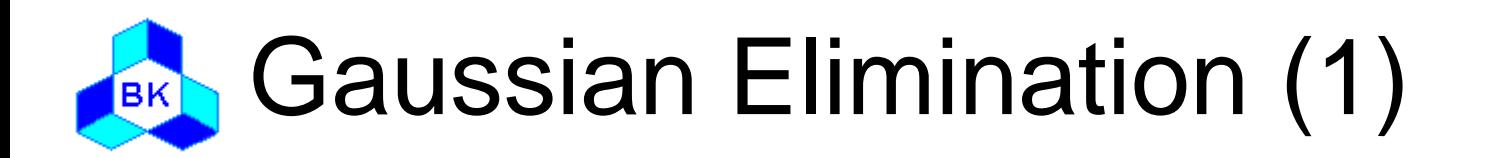

- $\Box$  Reduce a general  $Ax = b$  system to  $Tx = c$  system, where T is an upper triangular matrix
- Using principle: a row can be replaced by the sum of that row an a none zero multiple of any row of the system
- The selected row for multiplication is call pivot row
- Then, apply Backward substitution algorithm to solve the system
- Example:

$$
\begin{cases}\n x_1 + 2x_2 + 2x_3 = 2 L_1 \\
 x_1 + 3x_2 - 2x_3 = -1 L_2 \\
 3x_1 + 5x_2 + 8x_3 = 8 L_3\n\end{cases}
$$

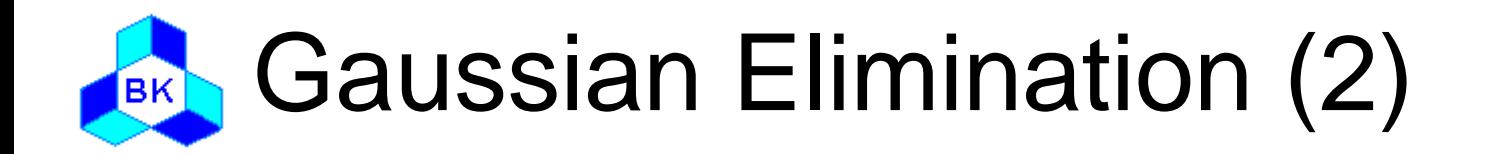

#### **D** Original system

$$
\begin{cases}\n x_1 + 2x_2 + 2x_3 = 2 \quad L_1 \\
 x_1 + 3x_2 - 2x_3 = -1 \quad L_2 \\
 3x_1 + 5x_2 + 8x_3 = 8 \quad L_3\n\end{cases}
$$
\n
$$
\begin{array}{c}\n \text{Step 1} \\
 x_1 + 2x_2 + 2x_3 = 2 \quad L_1 \\
 x_2 - 4x_3 = -3 \quad L_2 \leftarrow L_2 - L_1 \\
 -x_2 + 2x_3 = 2 \quad L_3 \leftarrow L_3 - 3L_1\n\end{array}
$$
\n
$$
\begin{array}{c}\n \text{Step 2} \\
 x_1 + 2x_2 + 2x_3 = 2 \quad L_1 \\
 x_2 - 4x_3 = -3 \quad L_2 \\
 -2x_3 = -1 \quad L_3 \leftarrow L_3 + L_2\n\end{array}
$$

- 2

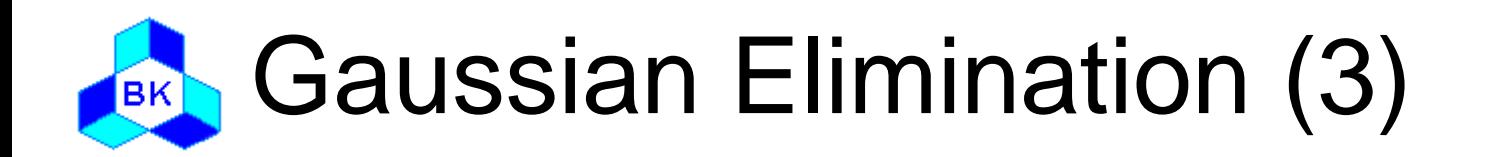

- $\Box$  Complexity of Gaussian Elimination is  $O(n^3)$
- To have good numerical stability, partial pivoting is used
	- At step i (drive to zero all nonezero values of column i of rows below row i).
	- Select the row from row i upward that has the largest absolute value at column i
	- Swap selected row with row i

### Gaussian Elimination Sequential **BK Algorithm**

```
i := 1j := 1while (i \leq n and j \leq n) do
  Find pivot in column j, starting in row i:
  maxi := ifor k := i+1 to n do
      if abs(A[k,j]) > abs(A[maxi,j]) then
         maxi := kend if
    end for
    if A[maxi,j] \neq 0 then
       swap rows i and maxi, but do not change the value of i 
       divide each entry in row i by A[i,j]
      for u := i + 1 to n do
         subtract A[u,j] * row i from row u
      end for
      i := i + 1end if
    j := j + 1end while
```
# Parallelize Gaussian Elimination

- Each processor can be assigned with a number of rows of the system
- □ If partial pivoting is used
	- The selection of pivoting row has to be done across processors
	- The pivot row needs to be broadcasted to all other processors
- Assignment of rows to processors should be done in a way that backward substitution algorithm can be used straight away without re-allocating the work

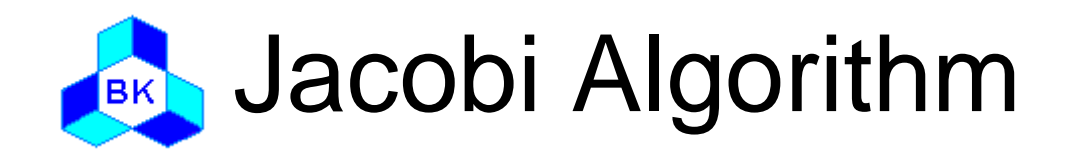

- □ An iterative method by estimating the values of variables after a number of iterations
- $\Box$  At iterative t + 1, variable  $x_i$  is estimated by the following equation

$$
x_i(t+1) = \frac{1}{a_{i,i}} (b_i - \sum_{i \neq j} a_{i,j} x_i(t))
$$

- Stop iterating when the greatest difference of newly estimated values of variables and the old values is smaller than some threshold
- $\Box$  If the calculation does not converge, there is no solution found

### Sequential Implementation of Jacobi (BK Algorithm (1)

### □ Input

n: size of the system epsilon: convergence threshold a[1..n][1..n]: matrix A b[1..n]: vector b

### **D** Output

x[1..n]: old estimate of solution vector newx[1..n]: new estimate of solution vector diff: maximum difference after one iteration

### Sequential Implementation of Jacobi BK Algorithm (2)

```
begin
for i=1 to n do
  x[i] = b[i]/a[i][i] //initial estimation
end for
do
  \text{diff} = 0for i=1 to n do
     newx[i] = b[i]for j = 1 to n do
        if j := i then
          newx[i] = new[i] - a[i][j] * x[j]end if
     end for
     newx[i] = newx[i]/a[i][i]end for
  for i=1 to n do
     diff = max(diff, abs(x[i] - newx[i])x[i] = newx[i]end for
while diff > epsilon
end
```
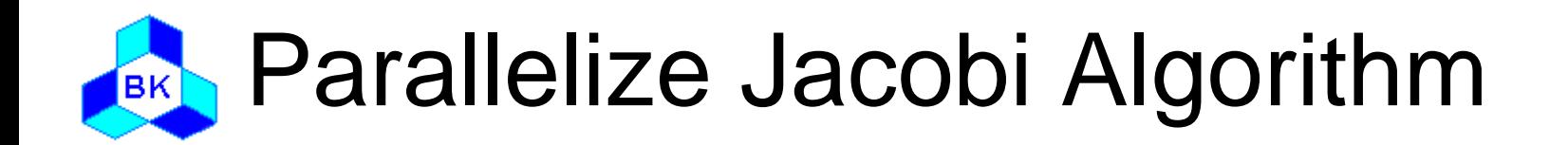

- Each processor can be assigned with a number of variables for estimation
- After each iteration, newly estimated values need to be broadcasted to all processors

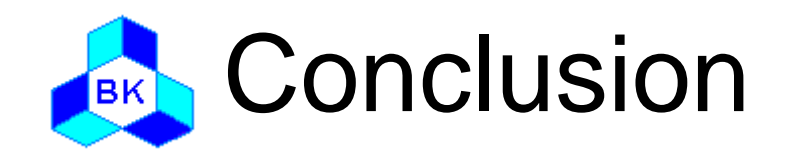

- □ For the assignment, either of direct or iterative methods can be implemented
- □ Corresponding sequential algorithm has to be implemented to calculate speed up and efficiency
- Read Chapter 9: Solving Linear Systems of "Parallel Computing: Theory and Practice" of Michael J. Quinn for more detail